## ETSEQ

RELAY #1: ACTIVATES AT V1, DROPS OFF AT V1 - 0.2V

RELAY #2: ACTIVATES AT V2, DROPS OFF AT V2 - 0.2V

INPUT VOLTAGE: 0-10VDC

INPUT CURRENT less than 0.5mA @ 5V

L3 - POWER AND MODE INDICATOR

L1, L2 - RELAY STATUS INDICATORS

L4 - FIELD PROGRAMMING JUMPER (Leave off for normal operation)

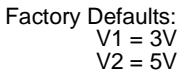

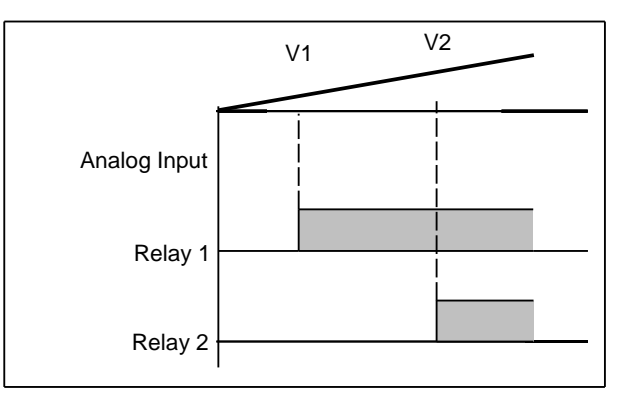

## Setpoint Programming Procedure

- 1) Power off the ETSEQ (ie: disconnect the 24V supply)
- 2) Short the jumper by applying the shunt
- 3) Power the board on
	- ETSEQ enters programming mode, manifested byflashing L3 (Green) LED.
- 4) Set the desired trip point for the first relay by using a known
	- voltage source (or whatever means you can simulate the desired set point)
- 5) Remove jumper for at least 3 seconds
- 6) Reapply the jumper, and allow the board to "learn" the trip point - (first relay will switch ON)
- 7) Repeat Steps 4-6 for the second trip point (second relay).

REMOVE THE JUMPER AND POWER CYCLE THE BOARD IT IS IMPORTANT TO KEEP THE JUMPER OFF WHEN NOTADJUSTING THE BOARD

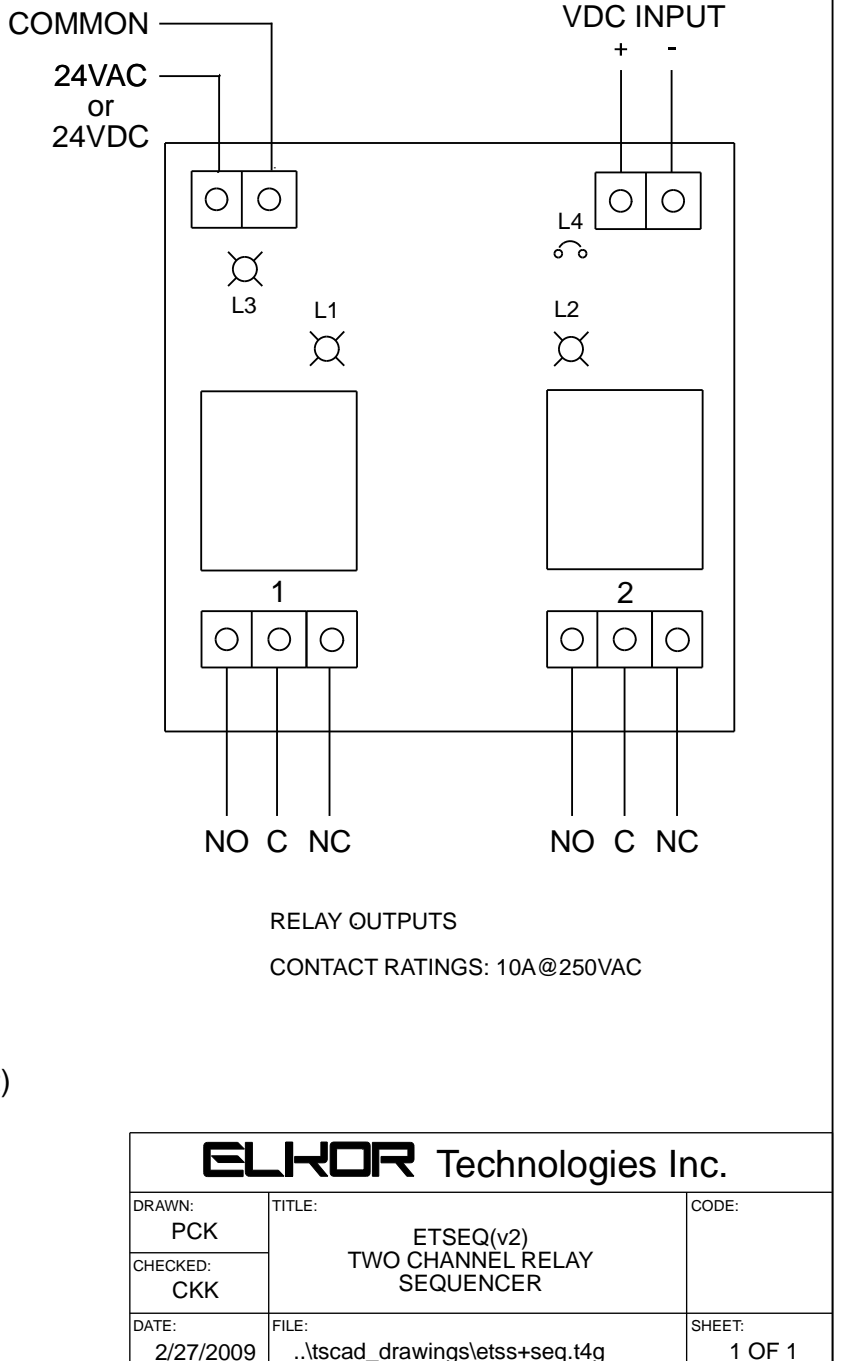